**Приложение № 2**

к протоколу Общего собрания СРО С «Проектировщики Северного Кавказа» ДСО-ОС-С-ПСК-150817

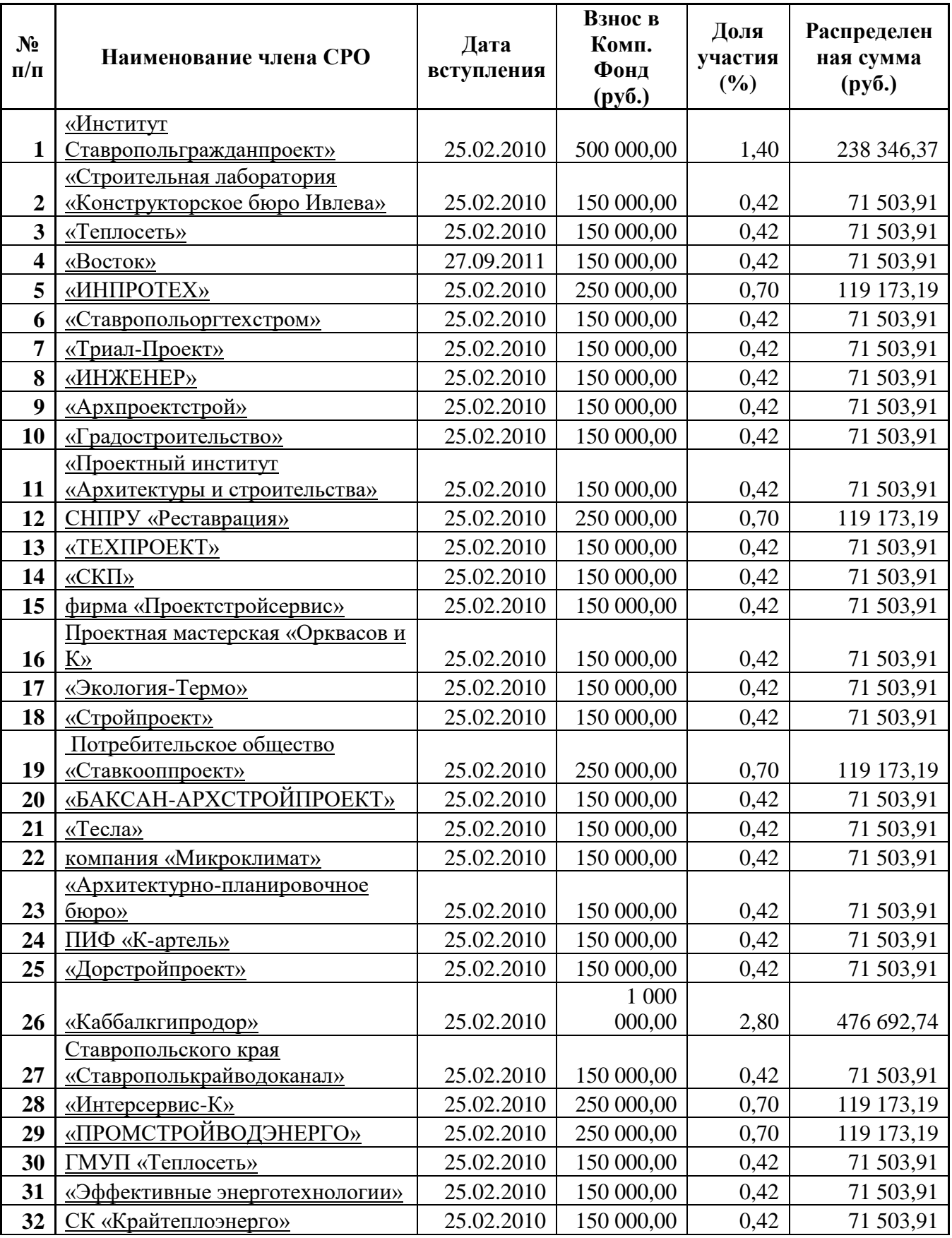

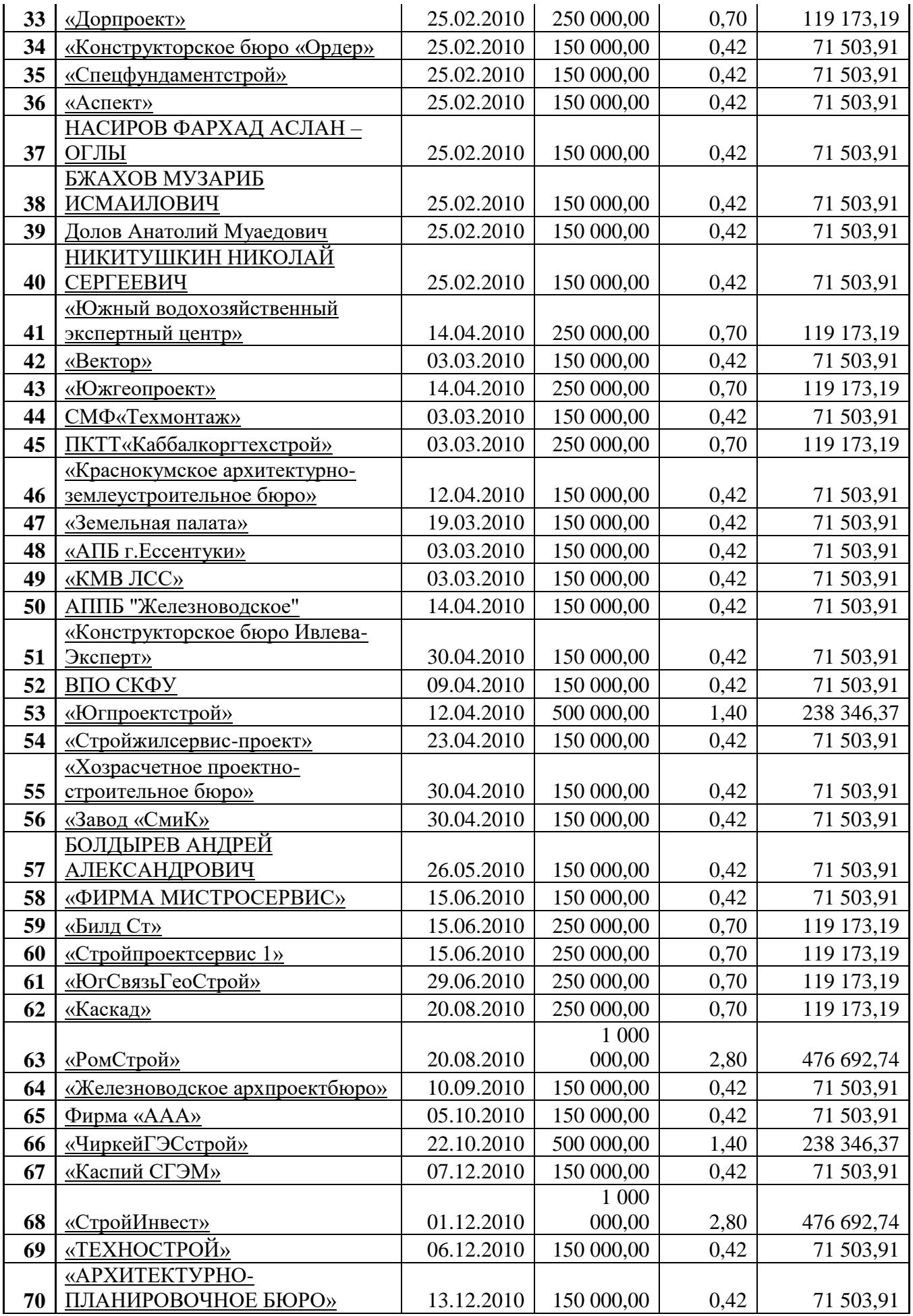

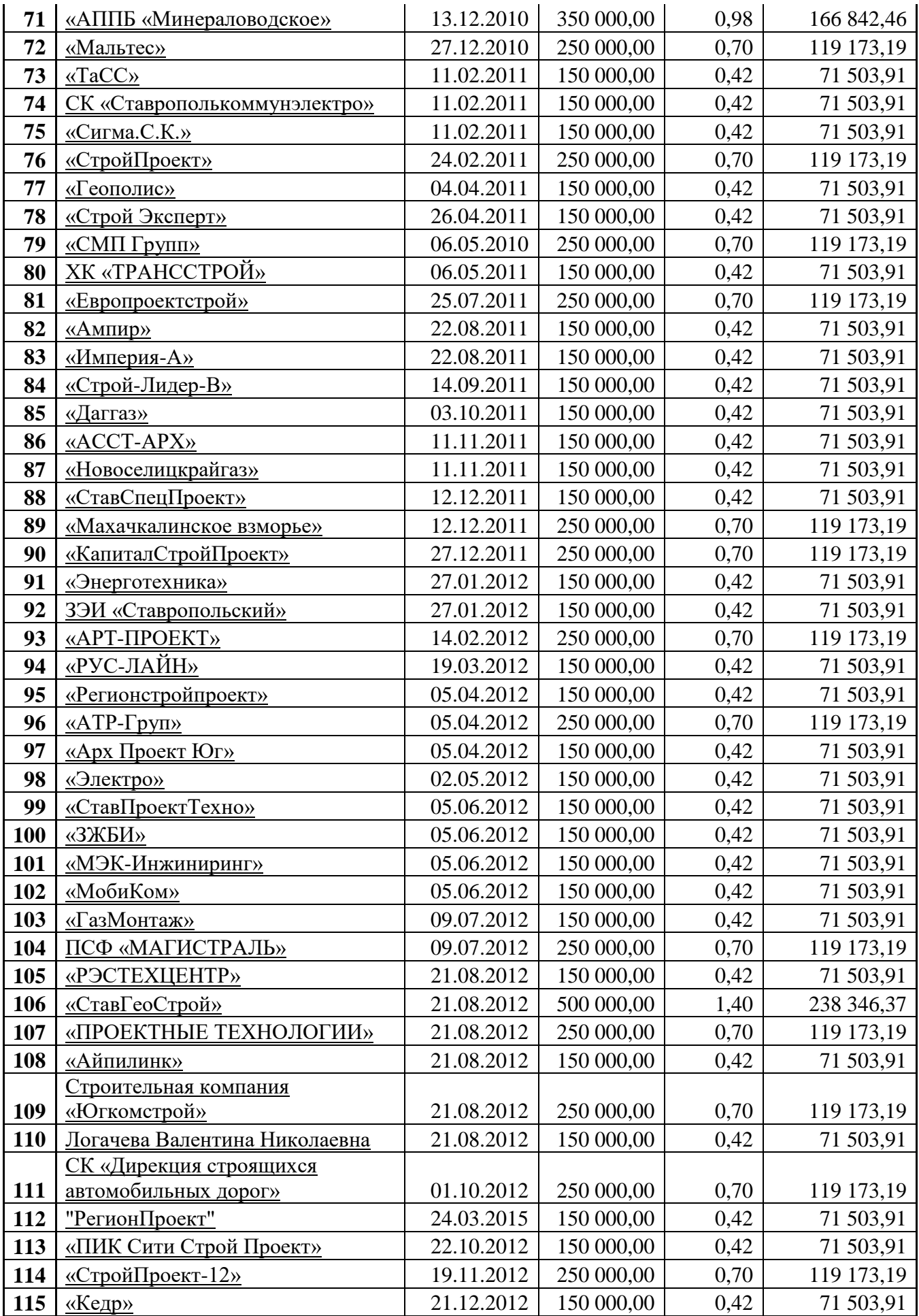

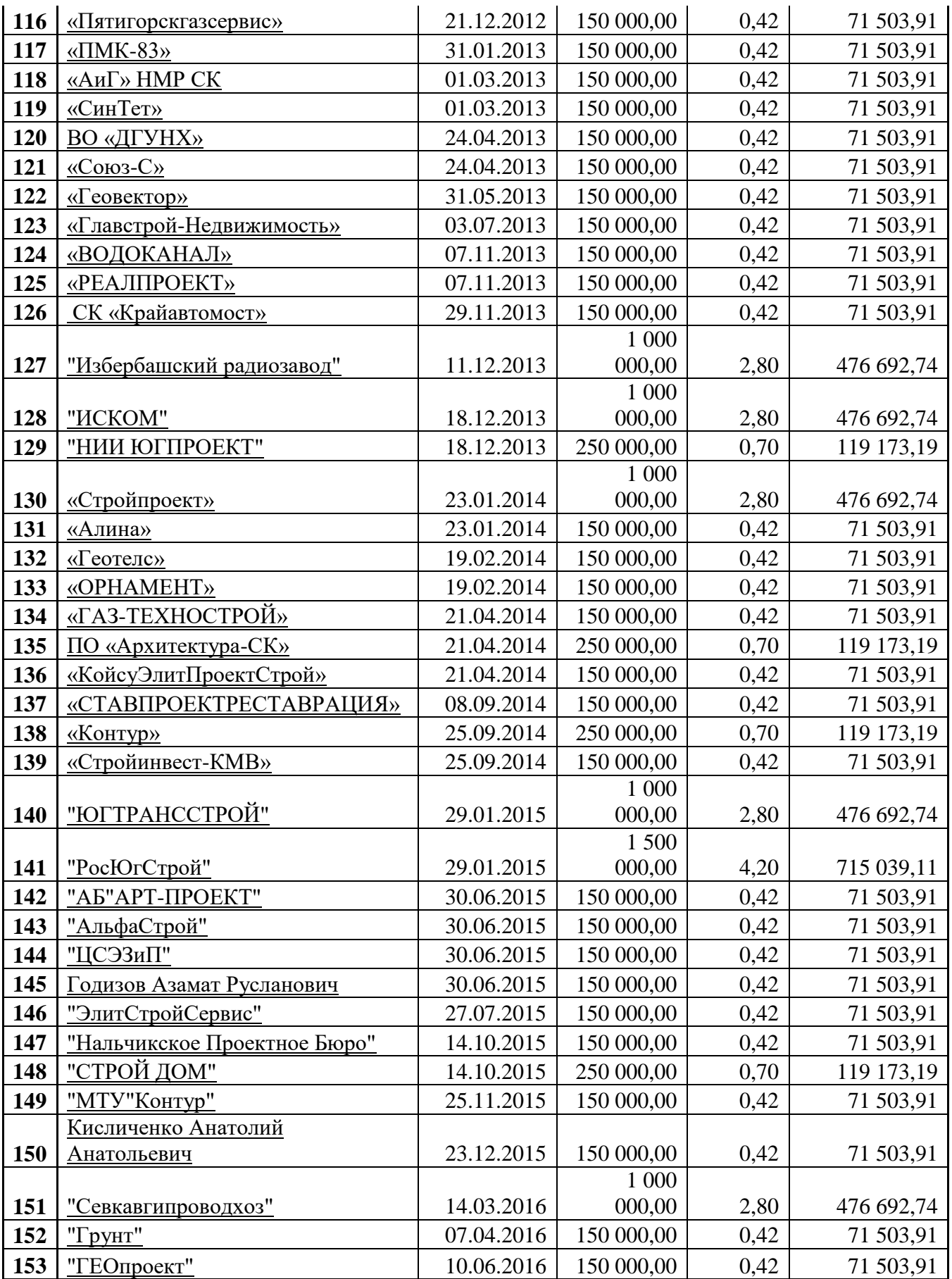